#### DELINEAMENTO EM QUADRADO LATINO

#### **Prof. Anderson Rodrigo da Silva**

anderson.silva@ifgoiano.edu.br

## Objetivos

 $\bullet$  Estudar <sup>o</sup> procedimento de instalação <sup>e</sup> análise de experimentos em DQL.

## Características

- Considerações sobre os *Princípios Básicos da Experimentação*: repetição, casualização <sup>e</sup> <sup>2</sup> vezes ocontrole local
- Há dois tipos de blocos: linhas <sup>e</sup> colunas
- <sup>O</sup> número de linhas <sup>e</sup> colunas <sup>é</sup> igual ao número de tratamentos... *Um quadrado perfeito*!
- Um tratamento aparece apenas uma vez em cada linha <sup>e</sup> em cada coluna

#### O Processo de Aleatorização

#### Exemplo Ilustrativo

Em um experimento de ganho diário de peso de suínos, pretende-se testar 4 tipos de ração (A, B, C e D) em 4 raças. Os animais foram divididos quanto a faixa etária, em quatro faixas.

## O Processo de Aleatorização

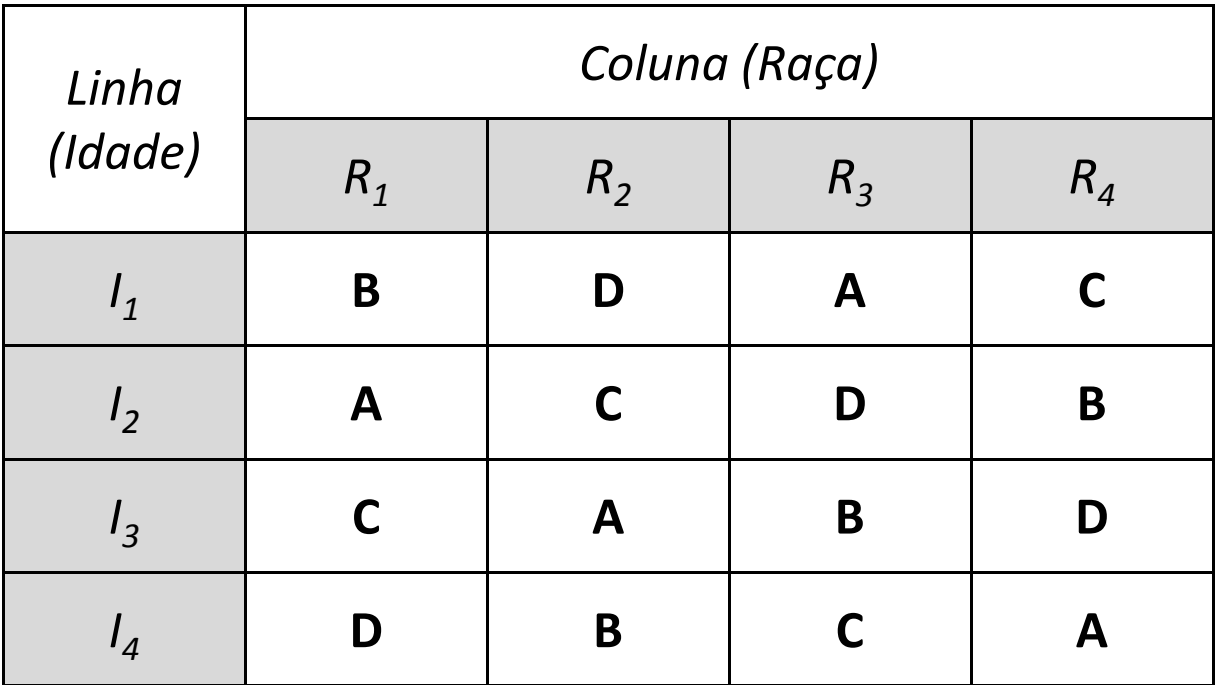

### Coleta e tabulação de dados

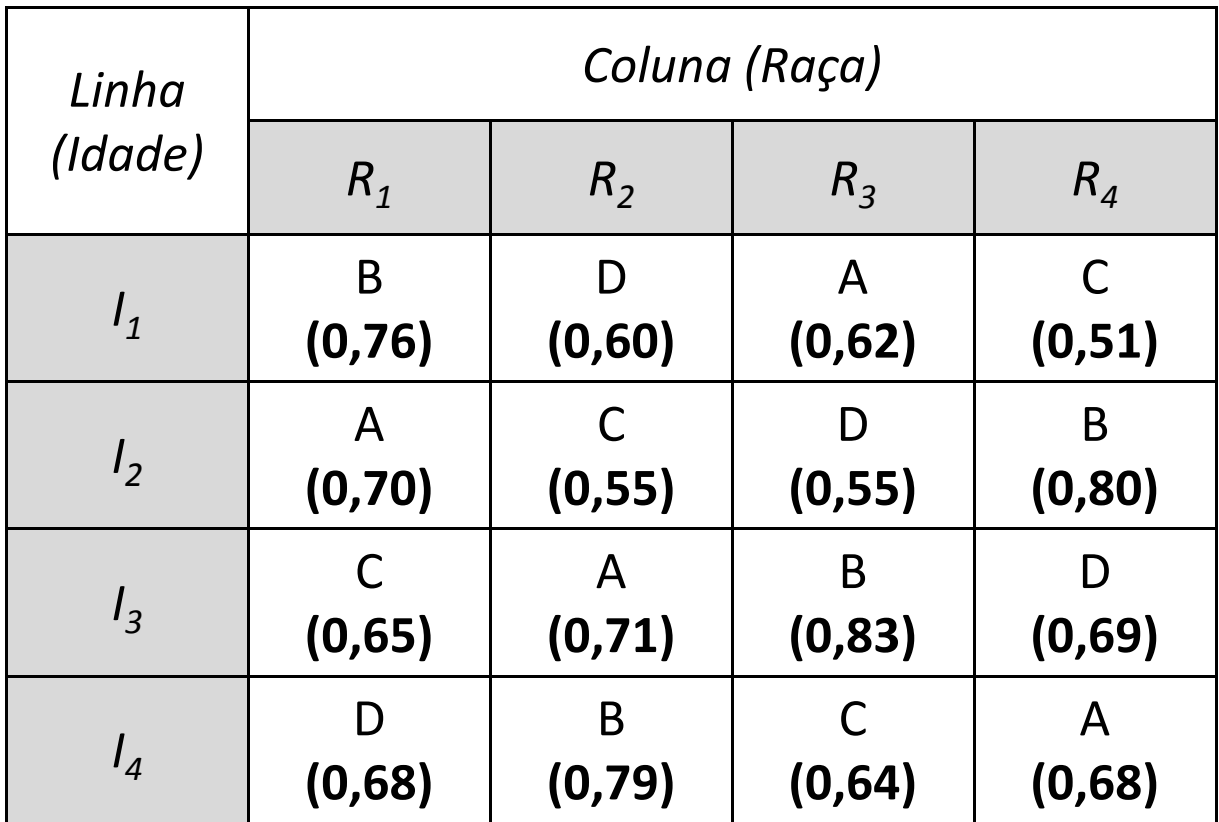

#### Modelo Estatístico de Análise de Variância

$$
Y_{ij[k]} = \mu + L_i + C_j + \tau_{[k]} + \varepsilon_{ij[k]}
$$

Em que:

*<sup>Y</sup>ij*[*k* ] : valor observado da variável resposta Y na i-ésima linha e j-ésima coluna, sob o efeito do k-ésimo tratamento

µ : média gera<sup>l</sup> do exp erimento

$$
L_i^{}
$$
: Efeito da i-ésima linha

$$
\boldsymbol{C}_j
$$
: Efeito da j-ésima coluna

- [*k* ]  $\tau_{[k]}$ : Efeito do k-ésimo tratamento
- *ij*[*k* ]  $\bm{\mathcal{E}}_{ij[k]}$  : Efeito do erro aleatório

#### Modelo Estatístico de Análise de Variância

Índices ou indexadores:

de linhas:*i*= de colunas:*i*=1, 2, ..., *I*de tratamentos: *i*=1, 2, ..., *I*1, 2, ..., *I*

$$
Logo.... \quad \mathbf{n} = \mathbf{I}^2
$$

#### Análise de Variância - ANOVA

- Decomposição da variação total em causas conhecidas e desconhecidas
- Hipótese em teste: a variação devida a tratamentos é igual a variação devida ao acaso

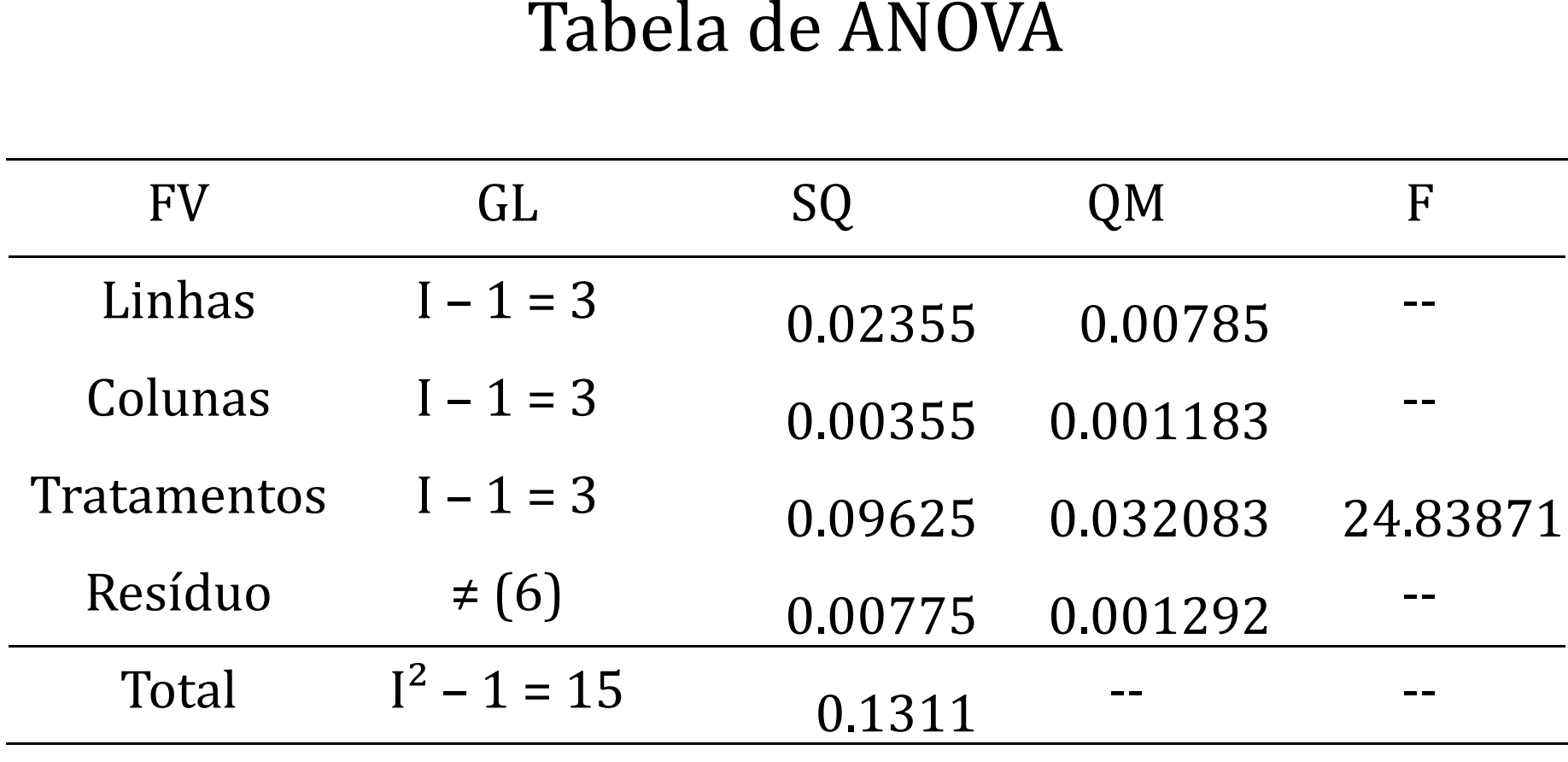

#### Regra Decisória para o Teste de Hipóteses

Se 
$$
\begin{cases} F_{\text{calc}} \geq F_{\text{Tab}}
$$
, rejeita – se H<sub>0</sub> ao nivel α  
  $F_{\text{Calc}} < F_{\text{Tab}}$ , não se rejeita H<sub>0</sub> ao nivel α

# Qual é o menor quadrado latino possível?

# EXERCÍCIO

Faça <sup>a</sup> ANOVA de um experimento de competição de variedades de cana forrageira em que foram usadas <sup>5</sup> variedades: A=CO290; B=CO294; C=CO297; D=CO299 <sup>e</sup> E=CO295, dispostas em um quadrado latino 5x5. <sup>O</sup> controle feito através de blocos horizontais <sup>e</sup> verticais teve por objetivo eliminar influências devidas <sup>a</sup> diferenças de fertilidade em duas direções. As produções, emkg/parcela, foram as seguintes:

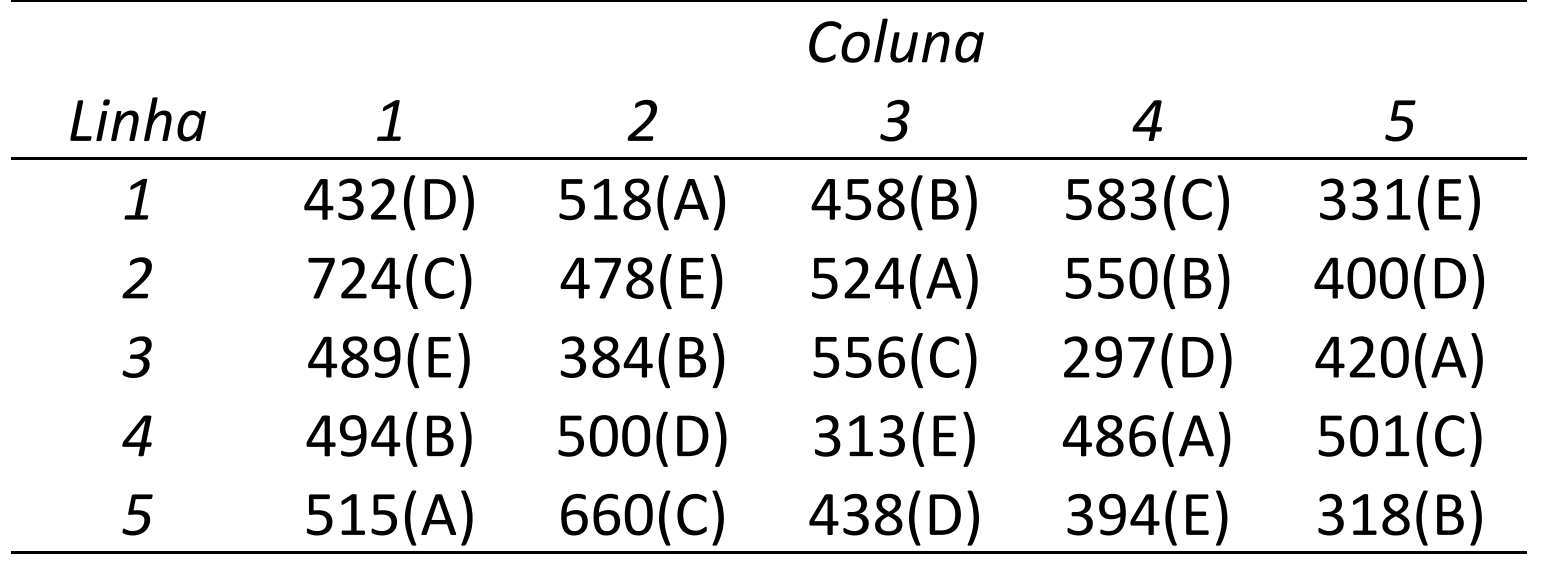